# **ASPECTOS DA CORREÇÃO GEOMÉTRICA DE IMAGENS ORBITAIS**

### **Ivan Dornelas Falcone de Melo<sup>1</sup> Admilson P. Pachêco<sup>2</sup>**

 $1$ Universidade Federal de Pernambuco – UFPE – Programa de Pós-Graduação em Ciências Geodésicas e Tecnologias da Geoinformação – ivandornelas@uol.com.br

2 Universidade Federal de Pernambuco – UFPE – Departamento de Engenharia Cartográfica – DECart – admilpp@ufpe.br

#### **RESUMO**

Este trabalho aborda aspectos de processamento digital de imagem no que concerne a correção geométrica de imagens orbitais, seus modelos matemáticos e processos de reamostragem, bem como avaliação de resultados obtidos nesses processos. Trás, ainda, uma abordagem teórica de conceitos de imagem digital, acurácia e precisão para aplicação direta em imagens de satélite de sensoriamento remoto.

**Palavras-chave**: Sensoriamento Remoto, Correção Geométrica, Processamento Digital de Imagem

## *ASPECTS OF THE GEOMETRIC CORRECTION OF ORBITAL IMAGES*

### *ABSTRACT*

*This paper approaches aspects of digital processing of image in that it concerns the geometric correction of orbital images, its mathematical models and processes of resembler, as well as evaluation of results gotten in these processes. Backwards, still, a theoretical boarding of concepts of digital image, accuracy and precision for direct application in images of satellite of remote sensing.* 

*Keywords: Remote Sensing, Geometric Correction, Digital Image Processing* 

## **1. INTRODUÇÃO**

As imagens produzidas por sensores remotos, sejam elas fotografias aéreas ou imagens de satélite, apresentam uma série de distorções espaciais, não possuindo, portanto, precisão cartográfica quanto ao posicionamento dos objetos, superfícies ou fenômenos nelas representados.

Erros geométricos resultam das seguintes causas:

- ⇒ rotação da Terra
- ⇒ curvatura da Terra
- ⇒ movimento do espelho de imageamento
- ⇒ variações da altitude, posição e velocidade da plataforma
- ⇒ distorção de panorama
- ⇒ distorção topográfica

Freqüentemente, a informação extraída da imagem de sensoriamento remoto precisa ser integrada com outros tipos de informação, representados na forma de mapas, especialmente quando se trabalha com sistemas geográficos de informação, nos quais as imagens de sensoriamento remoto são uma das principais fontes de dados. Por outro lado, os dados contidos em uma imagem de satélite precisam ser apresentados na forma de um mapa, com uma grade de coordenadas geográficas de referência traçada sobre a mesma.

A **correção geométrica**, ou **georreferenciamento**, é feita pelo ajuste de uma imagem ou de um arquivo vetorial a um espaço definido por um sistema de coordenadas de referência. Com relação às imagens, uma forma comum de correção geométrica se faz pela indicação do sistema de referência (p.ex.

latitude/longitude), dos sistemas de projeção (p.ex. UTM) e das coordenadas dos limites esquerdo, direito, superior e inferior da imagem, sendo o mesmo válido para dados vetoriais.

As ferramentas de registro/correção geométrica possibilitam a referência de imagens tanto a um sistema de coordenadas geográficas ou de projeção, quanto a outras imagens. Além disso, as imagens podem ser rotacionadas antes do registro, pela função Rotacionar/Girar Imagens, que facilita a orientação nas imagens não retificadas.

Este trabalho se propõe a fazer considerações relacionadas com a correção geométrica de imagens orbitais, tais como, sistema de referência e transformações geométricas.

#### **2. IMAGEM DIGITAL**

A imagem digital é constituída por elementos designados *pixels* (*picture element*) nos quais se quantificam as intensidades de radiação de áreas discretas de uma cena (FCTUC, 2002).

Uma imagem pode ser descrita por uma função contínua F(x,y) onde a variável dependente, ou amplitude, é a densidade e as variáveis independentes (x,y) são variáveis espaciais que denotam uma localização e que se designam por coordenadas.

A imagem digital resultante g = F(x,y) é discreta tanto nas variáveis espaciais como na amplitude. O elemento discreto Dx e Dy é o *pixel* e g é um nível de energia eletromagnética que foi detectado por um sensor, podendo a imagem ser representada por g = F(Dx\*i, Dy\*j) onde i e j designam a posição do *pixel* na linha e na coluna respectivamente.

### **2.1 RESOLUÇÃO GEOMÉTRICA**

A definição mais simples para o termo resolução é a distância mínima entre dois objetos que um sensor pode registrar distintamente (COLWELL, 1980).

A resolução geométrica de uma imagem é quantificada pela dimensão do *pixel*, ou seja, a função contínua representativa da cena fica tanto melhor quanto menores forem os intervalos de amostragem Dx, Dy (dimensões do pixel) sendo denotado que a imagem tem uma melhor resolução geométrica.

Segundo SILVA (1998), a definição de resolução mais comum, quando se fazem referências às imagens de satélites óticos, são conhecidas como a resolução instantânea no nadir do satélite, ou, IFOV (*Instantaneuos Field Of View*), que correspondem ao tamanho da parcela do terreno imageada por um elemento do sensor. Assim dependem da altura da órbita e da distância focal. A medida é feita pelo comprimento em metros do lado da área imageada, normalmente um quadrado. A medida real é quase sempre aproximada para uma resolução nominal. A tabela 1 mostra as resoluções reais e nominais de algumas imagens.

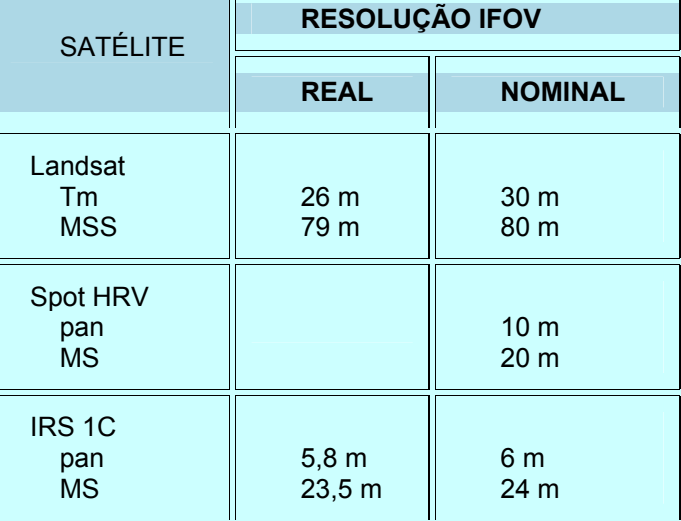

**Tabela 1**: Resoluções reais e nominais IFOV de alguns satélites

┑

Fonte: SILVA, 1998.

pan = pancromático, MS = multi-espectral

# **3. CORREÇÃO GEOMÉTRICA DE IMAGENS ORBITAIS**

A operação de correção geométrica consiste em corrigir algumas distorções da imagem por meio de retificação. O processo de retificação atribui coordenadas à imagem sem sistema de representação cartográfica (ANTUNES, 2000).

O objetivo primordial da retificação para o Sensoriamento Remoto é gerar uma nova imagem vertical sem as distorções introduzidas pela atitude do sensor durante a tomada da imagem, podendo, inclusive, a imagem resultante estar isenta dos erros de deslocamento devido ao relevo.

As imagens permitem gerar produtos cartográficos sujeito a erros. Estes erros ocorrem devido as seguintes fatores:

- ⇒ Distorções da imagem (sistemático);
- ⇒ Sistema de Projeção (sistemático);
- ⇒ Falha humana (acidental).

As distorções geométricas são decorrentes basicamente de três fatores:

- ⇒ Distorções inerentes à plataforma:
	- o Efemérides (posição e velocidade)
	- o Variação da velocidade: causa superposições e lacunas entre varreduras sucessivas;
	- o Variação de escala: no sentido transversal às varreduras;
	- o Variação da altitude: causa variação de escala ao longo das varreduras
	- o Atitude
- ⇒ Distorções inerentes ao instrumento
- ⇒ Distorções inerentes ao modelo da Terra:
	- o Rotação: Deslocamento entre varreduras sucessivas devido ao movimento de rotação da Terra, 30m por varredura (TM-LANDSAT)
	- o Esfericidade da Terra: Distorção panorâmica;
	- o Deslocamento devido ao relevo

Essas imagens devem passar por um tratamento estatístico a fim de servir à base cartográfica baseado em percentuais aceitáveis, sendo, desta forma, necessário entender os termos precisão e acurácia.

Precisão pode ser definida como o grau de concordância de uma série de medidas feitas sobre condições similares. Traduz-se na confiabilidade da imagem em possibilitar ao usuário uma avaliação da dispersão ao se tomar posições planimétricas. Associa-se ao desvio padrão das medições σ, enquanto que acurácia descreve a proximidade do valor amostral com o valor verdadeiro. Diferença entre o valor esperado µ e o valor verdadeiro, e deve ser mínimo.

Um mapeamento só deve ser utilizado como fonte fidedigna de informação quando associado a processos de avaliação de acurácia dos dados que o compõem.

#### **3.1. GEORREFERENCIAMENTO**

A retificação ou correção geométrica de uma imagem é o processo que permite a imagem assumir propriedades cartográficas de sistema de projeção e respectivas coordenadas, é uma transformação entre coordenadas de *pixels* (linhas,colunas) para um sistema geográfico (E,N) ou (f,l). Esta transformação é também denominada georreferenciamento da imagem (ANTUNES, 2000).

O uso de transformações polinomiais do 1º e 2º graus é bastante comum no registro de imagens. As transformações polinomiais fazem o vínculo entre coordenadas de imagem e as coordenadas no sistema de referência através de pontos de controle.

O georreferenciamento é a forma de integração do sensoriamento remoto as ciências geodésia e as tecnologias da geoinformação.

Para transformar um SISTEMA (linhas,colunas) para um SISTEMA UTM (E,N), é necessário conhecer a relação matemática entre a IMAGEM e o TERRENO através de parâmetros de transformação que permitam transformar IMAGEM em TERRENO.

Estes parâmetros podem ser determinados por meio de pontos de controle (*ground control points* - GCP), ou seja, feições homólogas cujas coordenadas são conhecidas na imagem e no sistema de referência de maneira a formar um sistema de equações.

(linha, coluna) *versus* (E, N)

# **3.2. MODELOS MATEMÁTICOS**

As transformações matemáticas empregadas para corrigir as deformações geométricas (Figura 1) podem ser agrupadas em modelos matemáticos de sensores físicos e modelo generalizado.

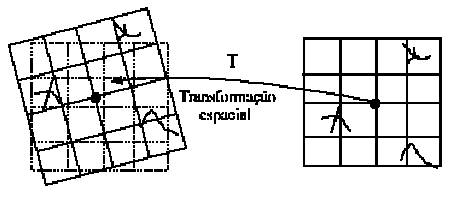

Imagem de referência Imagem de ajuste

Figura 1 – Transformações Lineares Fonte: Adaptado de Manual do Spring

Os modelos generalizados independem da plataforma (figura 2), por exemplo:

- ⇒ Transformação afim no Plano e Polinomial;
- ⇒ Transformação Linear Direta (DLT)

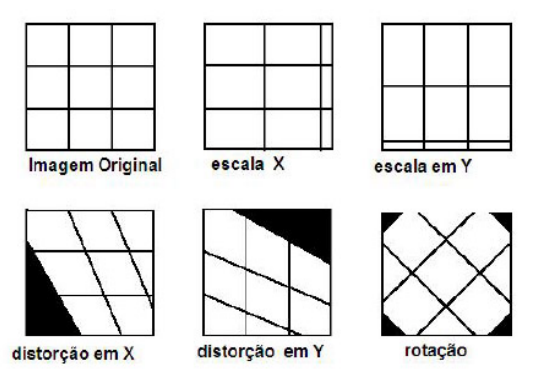

Figura 2 – Transformações Lineares Fonte: Adaptado de ERDAS Imagine 8.4 Field Guide

# **3.3 TRANSFORMAÇÃO AFIM**

Modelo matemático de transformação no plano.

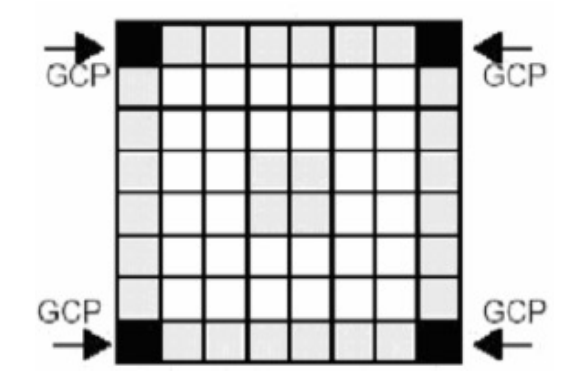

Figura 3 – Pontos de Controle da Imagem (X,Y), GCP (terreno,E,N) Fonte: Adaptado de ERDAS Imagine 8.4 Field Guide

Sejam as equações baseadas em pontos de controle:

 $E = a_1x_1 + a_2y_1 + T_x$  $N = a_3x_1 + a_4y_1 + T_y$  Onde:

E.  $N \rightarrow$  coordenadas UTM:

 $x_i$ , y<sub>i</sub>  $\rightarrow$  Coordenadas da imagem bruta (linha e coluna)

 $a_1$ ,  $a_2$ ,  $a_3$ ,  $a_4$ ,  $T_x$ ,  $T_y$   $\rightarrow$  parâmetros de transformação que relaciona os dois sistemas.

### **3.4 PONTOS DE CONTROLE E EQUAÇÕES**

Os pontos de controle a serem utilizados na transformação (E,N) ou (f,λ) podem ser adquiridos por GPS, topografia ou mapa, entre outros.

> $X_1 = a_1E_1 + a_2N_1 + T_x$  $Y_1 = a_3E_1 + a_4N_2 + T_y$  $X_2$ = a<sub>1</sub>E<sub>2</sub>+ a<sub>2</sub>N<sub>2</sub>+ T<sub>x</sub>  $Y_2$ = a<sub>3</sub>E<sub>2</sub>+ a<sub>4</sub>N<sub>2</sub> + T<sub>y</sub>  $X_3$ = a<sub>1</sub>E<sub>3</sub>+ a<sub>2</sub>N<sub>3</sub>+ T<sub>x</sub>  $Y_3$ = a<sub>3</sub>E<sub>3</sub>+ a<sub>4</sub>N<sub>3</sub>+ T<sub>y</sub>

As incógnitas  $a_1$ ,  $a_2$ ,  $a_3$ ,  $a_4$ ,  $T_x$ ,  $T_y$  necessitam de três pontos de controle para serem determinadas.

### **3.5. ACURÁCIA DAS TRANSFORMAÇÕES**

Com a utilização de vários pontos de controle, tem-se um sistema super abundante de equações, o que permite avaliar o erro da transformação e rejeitar os pontos de controle que acumulam maior erro.

A transformação inversa permite determinar os erros entre as coordenadas calculadas e os GCP (Pontos de Controle) originais. Dados os parâmetros de transformação, calcula-se E,N e compara-se as coordenadas de controle E,N com as coordenadas calculadas E, N (Figura 3).

O erro médio quadrático é uma medida do desvio dos valores calculados em relação aos valores originais. O erro RMS é estimado tomando-se uma amostra dos valores calculados e comparando-a com seus valores reais, sendo o erro RMS diretamente comparável ao conceito de desvio padrão.

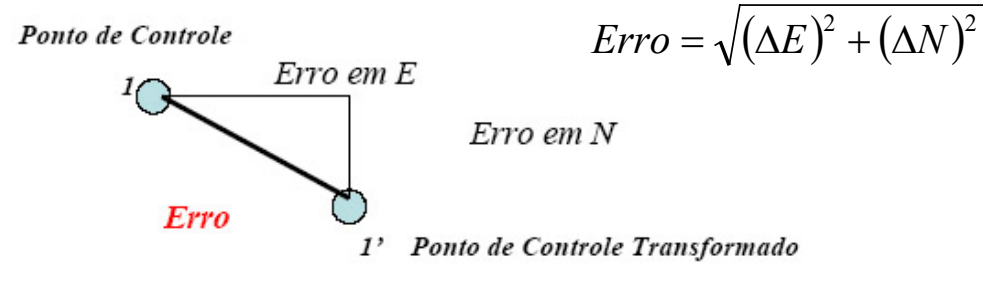

Figura 4 – Erro Cometido na Transformação

O erro total cometido na transformação é dado pelo erro quadrático médio EQM ou RMS, determinado pela fórmula:

$$
Erro = \sqrt{\left(E_{GCP} - E_{CALCULADO}\right)^2 + \left(N_{GCP} - N_{CALCULADO}\right)^2}
$$

Uma vez que se possui vários pontos de controle pode-se verificar quais dos pontos se ajustam melhor à transformação, Assim dados os resíduos:

$$
\xi_X = E_{GCP} - E_{CALCULADO}
$$
  

$$
\xi_Y = N_{GCP} - N_{CALCULADO}
$$

Em seguida, determina-se o erro da transformação para cada ponto:

$$
E_i = \sqrt{(\xi_{Xi})^2 + (\xi_{Yi})^2}
$$

Assim o erro total da transformação (acurácia) para os *n* pontos de controle será dado por:

$$
E_{\text{TOTAL}} = \frac{\sum_{i}^{n} \sqrt{(\xi_{Xi})^2 + (\xi_{Yi})^2}}{n}
$$

O erro quadrático médio deve ser inferior a 1 *pixel* e compatível como a resolução espacial da imagem (Figura 4).

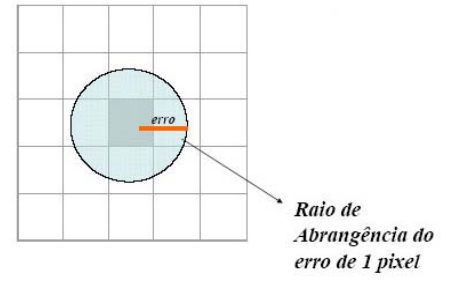

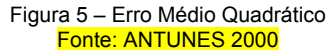

### **4. REAMOSTRAGEM**

Após a transformação os *pixels*, em geral, têm sua posição alterada (Figura 5), por esta razão a imagem de saída não possui níveis de cinza.

Os *pixels* utilizados como pontos de controle terão os mesmos níveis de cinza dos pixels de referencia utilizados na transformação polinomial. Entretanto para os demais *pixels*, a nova posição pode não ter valores inteiros, isto significa que a nova posição pode estar no meio entre dois *pixels* (NOVO, 1998).

O valor do nível de cinza então deve ser interpolado, baseado na vizinhança. A este processo denomina-se reamostragem. Os métodos de reamostragem mais comuns são:

- ⇒ Vizinho Próximo
- ⇒ Bilinear
- ⇒ Convolução Cúbica

### **4.1 VIZINHO MAIS PRÓXIMO**

É atribuído ao pixel da imagem transformada o valor do contador digital do pixel mais próximo (Figura 6). Neste caso não existe interpolação.

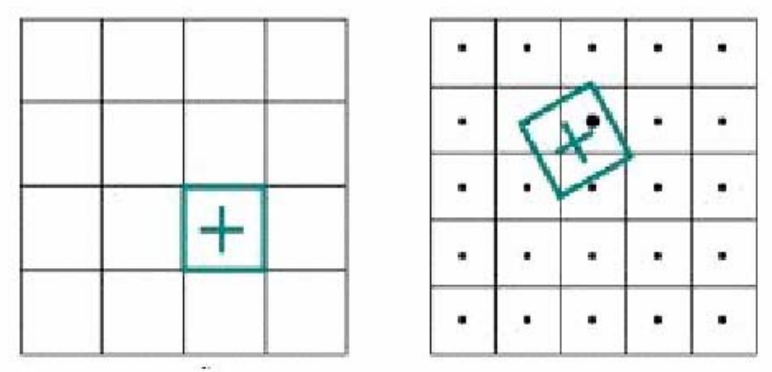

Figura 6 – Reamostragem pelo método do vizinho mais próximo

# **4.2 INTERPOLAÇÃO BILINEAR**

A Interpolação bilinear (Figura 7) utiliza valores de quatro *pixels* em uma janela (2x2) para determinar o valor do *pixel* reamostrado por meio de uma função bilinear (Figura 8).

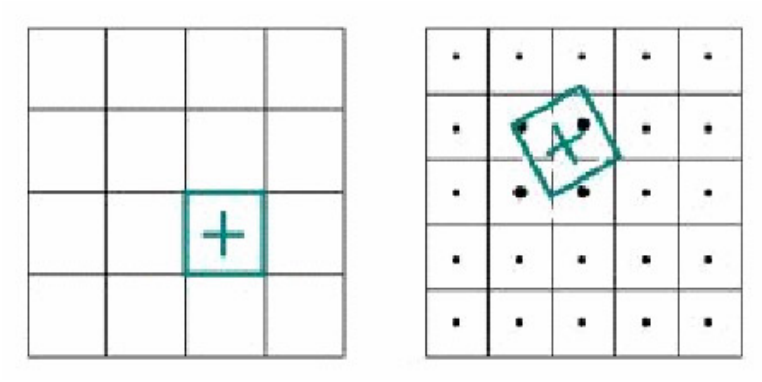

Figura 7 – Reamostragem pelo método de interpolação bilinear

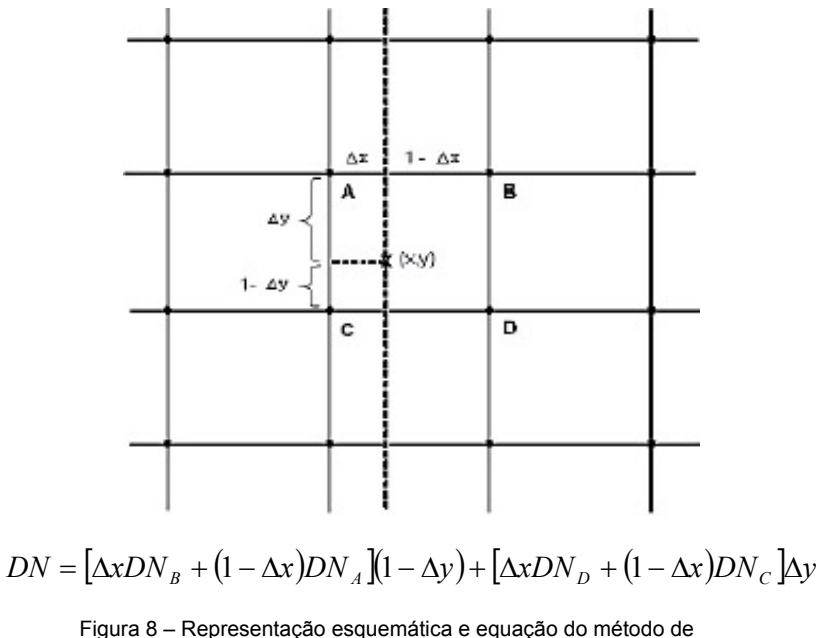

reamostragem por interpolação bilinear

Onde:

Dx → Variação em x

 $DY \rightarrow V$ ariação em y

 $DN \rightarrow N$ ível de cinza

# **4.3 CONVOLUÇÃO CÚBICA**

Este método de reamostragem utiliza valores de uma janela (4x4), ou seja, dezesseis *pixels*, para determinar o valor de um pixel reamostrado, alterando os valores dos níveis de cinza da imagem reamostrada.

A convolução cúbica é o método mais preciso espacialmente quando se pretende trabalhar com imagens de diferentes resoluções.

Este modelo utiliza uma aproximação polinomial cúbica para interpolar os níveis de cinza, a reamostragem é feita por uma função polinomial em cada direção (X,Y) baseada nos valores dos níveis de cinza da imagem original.

Neste caso 16 pixels mais próximos são levados em consideração é a interpolação é realizada ajustando polinômios cúbicos a cada coluna, para depois interpolar um novo polinômio cúbico a estes resultados.

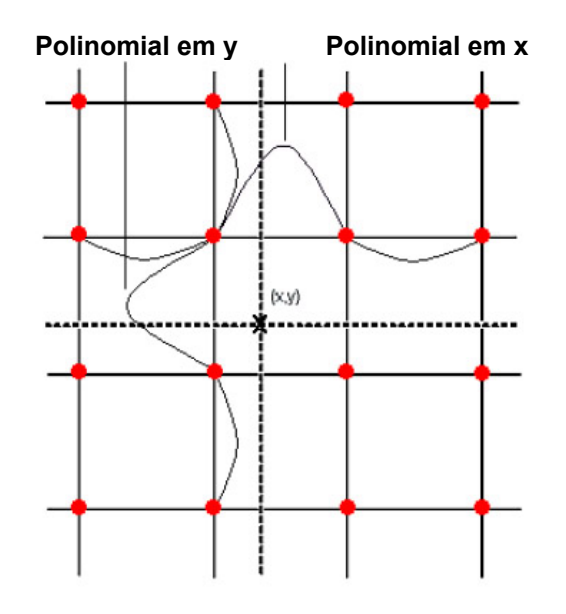

Figura 9 – Exemplo de representação esquemática do método de reamostragem por convolução cúbica

A equação que determina a aproximação polinomial em qualquer direção é dada por:

$$
r(\Delta, \alpha) = \begin{cases} (\alpha + 2) \cdot |\Delta|^3 - (\alpha + 3) \cdot |\Delta|^2 + 1 \rightarrow |\Delta| \le 1 \\ \alpha \cdot (|\Delta|^3 - 5 \cdot |\Delta|^2 + 8 \cdot |\Delta| - 4) \rightarrow 1 \le |\Delta| \le 2 \\ 0 \rightarrow |\Delta| \ge 2 \end{cases}
$$

Onde:

D é o deslocamento na direção x ou y

D determina o desvio da aproximação polinomial

#### **5. CONSIDERAÇÕES FINAIS**

No processo de correção geométrica descrito, é importante destacar alguma observações indispensáveis em sua implementação:

Para retificar uma imagem os pontos de controle devem estar bem distribuídos sobre a imagem e serem superiores a seis para garantir a super abundância;

O erro quadrático médio deve ser o menor possível compatível à resolução da imagem e escala do mapeamento;

A projeção e o datum da imagem retificada serão sempre os mesmos dos pontos de controle;

Quando não se pretende alterar a resolução do pixel a reamostragem por vizinho próximo é a mais indicada por não realizar interpolação;

### **5. REFERÊNCIAS BIBLIOGRÁFICAS**

NOVO, E.M.L.M.; **Sensoriamento Remoto – Princípios e Aplicações**; 2ª Edição; São Paulo – 1998; Editora Edgard Blücher.

ANTUNES, A.F.B.; Sensoriamento Remoto II; Notas de Aula; 2002.

MAFRA; **Estudo e Predição do Movimento de Massas**; Colóquio Brasileiro de Geodésia; Curitiba-PR, 2002.

SILVA, D.C.; Avaliação da Resolução de Imagens Digitais para Cadastro; COBRAC – 1998; Florianópolis-SC.

COLWELL, R.N.; Manual of Remote Sensing; 2ª Edição; American Society of Photogrammetry; 1980.

FCTUC; **Fotogrametria Digital**; Universidade de Coimbra; *website* www.mat.uc.pt~/engeo; Coimbra – 2002.